# *Aplicación de los Videojuegos Serios con la metodología "Flipped Classroom" para las prácticas de laboratorio*

**Milagros Huerta, José María Portela**

Escuela Superior de Ingeniería, Departamento de Ingeniería Mecánica y Diseño Industrial Avenida de la Universidad de Cádiz, nº 10 11519 Campus de Puerto Real (Cádiz) {milagros.huerta, josemaria.portela}@uca.es

**Resumen**: La metodología "Flipped Classroom" (FC) consiste en comenzar el trabajo de aprendizaje fuera del aula (con material proporcionado por el profesor: videos educativos; podscast; textos; etc.), de manera que el tiempo de clase se utilice para facilitar y potenciar otros procesos de adquisición y práctica de conocimientos dentro del aula. En este artículo se describe cómo se ha implementado el uso de "Videojuegos Serios" para la realización de prácticas de laboratorio utilizando esta metodología. La idea surgió pensando en aquellas asignaturas masificadas, donde la ratio de alumnos por grupo es más grande de lo deseable para que el alumno pueda aprender de una manera rápida y eficaz los conceptos principales que la práctica en cuestión requiere, y luego llevarlos al laboratorio de forma presencial. Para analizar los resultados, se ha comparado el grado de aprendizaje de las prácticas, entre grupos de alumnos que han utilizado esta metodología y la tradicional.

**Palabras clave**: Innovación Docente, Videojuegos Serios, E-learning; Prácticas de Laboratorio, Nativos Digitales, Clase Invertida.

**Abstract:** The "Flipped Classroom" (FC) methodology is to begin the work of learning outside the classroom (with material provided by the teacher: educational videos; podscast, texts, etc.), so that class time is used to facilitate and enhance other procurement processes and practical knowledge in the classroom. In this paper we describe how it has implemented the use of "serious games" to perform engineering laboratory practices using this methodology. The idea has arisen watching overcrowded classrooms, where Student–teacher ratio is higher than desirable. In these cases it is hard to get a quickly and effectively learning of relevant concepts that practical sessions require. To analyze the results (learning degree in practical sessions) have been taken into account various student's groups and different methodology for practical sessions implementation.

**Key words:** Educational Innovation, Serious Games, E-learning, practical sessions, Digital Native, Flipped Classroom.

# **1. Introducción**

En las enseñanzas técnicas, como en el caso de estudio, casi todas las asignaturas tienen prácticas de laboratorio. Estas prácticas sirven para comprobar de forma experimental aquello demostrado en las clases de teoría y suelen estar divididas en tres partes. Una primera parte en la que el profesor explica a los alumnos el objetivo de la práctica, en qué consiste y cómo han de realizarla. Una segunda parte, donde los

alumnos realizan la práctica, siguiendo paso a paso la explicación del profesor. Y una tercera y última parte, en la que los alumnos realizan cálculos con los datos obtenidos en la práctica, para compararlos con los datos teóricos, para finalmente presentar una memoria de la práctica.

Tradicionalmente, a los alumnos repetidores que superaban las prácticas de laboratorio, se les convalidaban en cursos posteriores pues, al haberlas realizado y tenerlas aprobadas, era de suponer que ya habían adquirido los conocimientos de la misma. En la experiencia tratada, a partir del curso 2012/2013, por primera vez no se les convalidaron las prácticas tras comprobar que no recordaban lo que tenían que hacer y mucho menos para qué les servía. El principal problema por el que se cree que puede suceder este hecho es por la masificación de las prácticas de laboratorio , dado que no todos los alumnos tenían la oportunidad de realizar la práctica, ya que mientras uno realizaba la práctica, el resto se convertían en meros espectadores, limitándose a copiar la memoria de la práctica de algún compañero.

Para conseguir que la totalidad de los alumnos realizaran la práctica, aunque fuera de manera virtual, y además comprendieran los conceptos que la práctica requería, en el curso 2013/2014 se les propuso que realizaran la práctica, antes de llegar al laboratorio, a través de un videojuego.

El camino seguido para ello fue la implementación del uso de los Videojuegos Serios, utilizando la metodología Flipped Classroom. Sobre el uso de estas metodologías simultáneamente, no se ha encontrado apenas literatura, ahora bien, tanto Watson [Watson, et al. 13] como Totten [Totten 13] proponen el uso de los Videojuegos junto con Flipped Classroom, lo que motivó a realizar esta experiencia docente en el ámbito de las ingenierías.

A continuación, se realizará una breve descripción e introducción sobre qué son las Flipped Classroom, los Juegos Serios, la problemática actual en algunas prácticas de laboratorio y la solución adoptada en esta experiencia docente.

#### **1.1. Origen de la metodología Flipped Classroom**

Flipped Classroom (o Clase Inversa), nace cuando Sams [Bergmann et al. 12] reflexiona sobre cuál es el momento en que los estudiantes necesitan que el profesor esté físicamente presente. Necesitan la ayuda del profesor cuando se bloquean, no lo necesitan para adquirir contenido, que con las nuevas tecnologías pueden recibirlo de otra manera. Luego se hizo la siguiente pregunta: "¿Qué pasaría si grabamos todas nuestras conferencias, de forma que los estudiantes la visionen como "tarea de casa", para así poder utilizar

todo el período presencial para ayudar a los estudiantes con los conceptos que no entienden?

En el curso 2007/2008 Bergmann y Sams [Bergmann et al. 12] comenzaron una nueva experiencia docente: grabaron todas las clases de la asignatura de química, de forma que los alumnos realizaran como tarea de casa la visualización de los vídeos de la asignatura anotando lo que habían aprendido y las dudas que iban surgiendo. Con esta experiencia, comprobaron que disponían de más tiempo, tanto para los laboratorios como para la resolución de problemas. Los alumnos terminaban la tarea antes de finalizar el tiempo de clase. Con todo esto, el concepto de Flipped Classroom se puede resumir básicamente como lo que tradicionalmente se hacía en clase, ahora se hace en casa, y lo que tradicionalmente era la tarea de casa, ahora se completa en clase.

#### **1.2. El uso de los Juegos Serios en la docencia**

Los docentes, sobre todo los que nacieron antes del uso generalizado de internet (a principios de los años 90), y que actualmente se denominan "inmigrantes digitales", deben adaptarse a las nuevas necesidades de nuestros estudiantes, denominados "Nativos Digitales" [Prensky 06]. El mundo que rodea a los alumnos actuales es diferente al existente antes de la "era digital", por lo que la forma de aprender también es diferente . Los docentes deben tener en cuenta que, mientras que ellos tenían que ir a la biblioteca para obtener la ansiada información, los alumnos actuales están acostumbrados a tener "exceso de información con un solo clic". Además, la mayoría de estos alumnos se sienten atraídos por todo lo referente a las nuevas tecnologías, sobre todo a aquellas en las que ellos son participantes activos, como videojuegos [Prensky 07].

La mayoría de los universitarios españoles tienen teléfono móvil de última generación, con aplicaciones de videojuegos, y por supuesto, están en alguna red social. Cuando las clases están "masificadas", es muy difícil llamar la atención de muchos de ellos, pues al tener estos dispositivos en sus manos, en el instante en el que se "aburren" en el aula, se conectan a su móvil y dejan de prestar atención en el aula. Ya se están elaborando herramientas para captar su atención a través del teléfono móvil [Lavin-Mera 09].

# **1.3. Problemática en las Prácticas de Laboratorio**

En muchas ocasiones, sucede que, debido al coste económico, se ha de asignar más alumnos de los deseables en cada puesto del laboratorio, donde en lugar de haber 2 alumnos por puesto de trabajo, hay asignados 10 o 12.

La primera consecuencia de esta situación es que la mayoría de los alumnos no entienden ni prestan atención a lo que están realizando. Se limitan a asistir, pues es obligatorio para poder aprobar la asignatura, copiar el informe de uno de los compañeros y entregarlo sin haber comprendido lo que ha realizado. Esta realidad se ha comprobado no convalidando las prácticas de laboratorio a los alumnos repetidores de un curso para otro.

Otro de los grandes inconvenientes que tienen las prácticas de laboratorio con muchos grupos es que el profesor debe repetir lo mismo "tantas veces como grupos de laboratorio tenga en cada asignatura". Una de las consecuencias inmediata a esto, puede ser que el docente termine repitiendo de forma autómata lo mismo, y a veces por agotamiento, crea haber explicado en un grupo lo que explicó en otro, con la consecuente pérdida en la calidad de la docencia.

#### **1.4. Solución adoptada**

Para llevar a cabo esta experiencia docente, se han elaborado videojuegos sobre alguna de las prácticas de laboratorio implementadas en la docencia, y se ha invitado a los alumnos a que la realizaran en su casa (antes de asistir presencialmente al aula, usando la metodología Flipped Classroom). De esta forma, cuando los alumnos asistieran al laboratorio, ya estarían familiarizados con lo que van a realizar en la práctica y el profesor no tendrá que estar repitiendo varias veces lo mismo, simplemente atenderá dudas concretas que los alumnos pudieran tener sobre las prácticas (esta sería la parte que no hubieran comprendido bien mientras la realizaban en su casa).

Como se ha comentado anteriormente, el motivo por el que se ha realizado esta experiencia es para intentar un mayor acercamiento a los alumnos y motivarlos en lo que a la realización de las prácticas de laboratorio se refiere. También ha influido, en gran medida, el encontrarse con un elevado número de alumnos en la asignatura y disponer de pocos grupos de laboratorio, en los que se cuentan con muchos alumnos por grupo y pocos puestos de trabajo.

Uno de los inconvenientes que puede tener la metodología de Flipped Classroom, propuesta por sus creadores, es conseguir que los alumnos vean el vídeo antes de asistir a clase, o presten la suficiente atención mientras lo están visualizando, quedándose con los conceptos y/o dudas principales. Para intentar evitar que esto suceda, en este trabajo se ha realizado la experiencia de utilizar los juegos serios, y así conseguir captar la atención de los alumnos [Tan 14].

¿Qué ventajas pueden tener los juegos serios frente a los vídeos grabados por el profesor para las prácticas de laboratorio? Pues bien, la respuesta puede ser tan sencilla como analizar el siguiente proverbio chino:

> "*Cuéntame y lo olvidaré; Muéstrame y quizás lo recuerde; Involúcrame y lo comprenderé*"

Mientras que durante la visualización de un vídeo el alumno es un simple espectador, en el videojuego, el alumno se siente protagonista, Figura 1, ya que tiene que interactuar, respondiendo preguntas y hablando con el protagonista del video juego, además, puede repetir la práctica tantas veces como lo necesite.

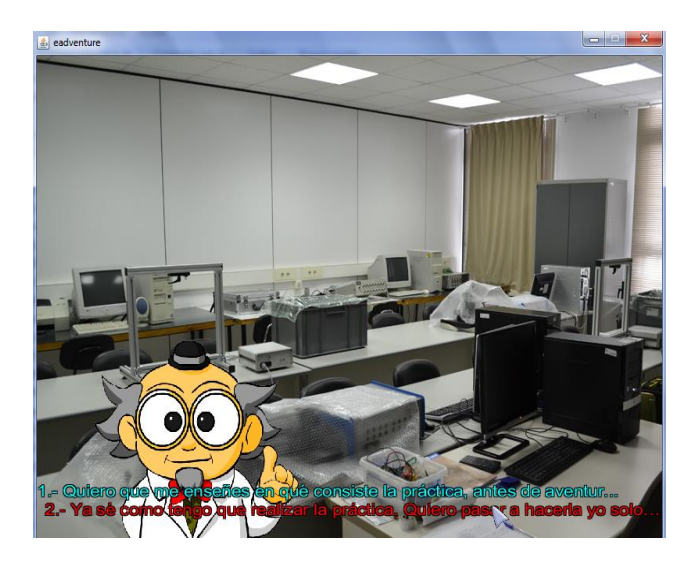

**Figura 1.** El alumno interactúa con el personaje

#### **1.5. Explicación de la práctica**

Esta experiencia docente se ha llevado a cabo en la Escuela Superior de Ingeniería de Cádiz (ESI), concretamente en la titulación "*Grado en Ingeniería en Diseño Industrial y Desarrollo del Producto*", para los laboratorios de la asignatura "*Resistencia de Materiales*", en el curso académico 2013-2014.

Las prácticas de laboratorio sobre las que se ha realizado esta experiencia consisten en la medición de tensiones, mediante galgas extensométricas, de elementos estructurales sometidos a diferentes esfuerzos (utilizando también elementos de diferentes materiales), para que el alumno pueda comparar los resultados medidos experimentalmente con los resultados calculados según la teoría explicada en clase. Concretamente, las dos prácticas virtualizadas en este trabajo son para elementos sometidos a tracción (variando las cargas y los materiales) y a flexión (sólo variando las cargas).

Se pretende en esta práctica que los alumnos comprendan principalmente dos conceptos: por un lado cómo se aplican las cargas en los elementos estructurales y, por otro lado, que puedan comprobar cómo varían los esfuerzos en un elemento estructural cuando se somete a diferentes cargas (en este caso una carga de tracción o un momento flector, según la práctica que estén realizando) o cuando el material es diferente, y así poder comparar los resultados calculados según las fórmulas explicadas en la parte teórica, con los resultados que han obtenido experimentalmente.

En la Figura 2, se puede observar otra de las escenas del videojuego, siendo ésta una fotografía real del laboratorio. En esta escena, se muestra el pórtico sobre el que se deben colocar los elementos estructurales con los que se va a trabajar (en este caso una viga de sección rectangular que va a someterse a flexión) con el gancho sobre el que se colocarán las pesas, y el amplificador de medida, que indica el valor dado por las galgas extensométricas, para que el alumno pueda calcular la tensión final a la que está sometido el elemento, mientras el docente le explica lo que tiene que hacer. Al tratarse de fotografías reales, cuando el alumno llegue al laboratorio, pasará a visualizar lo que ha visto previamente sintiéndose más seguros en su tarea.

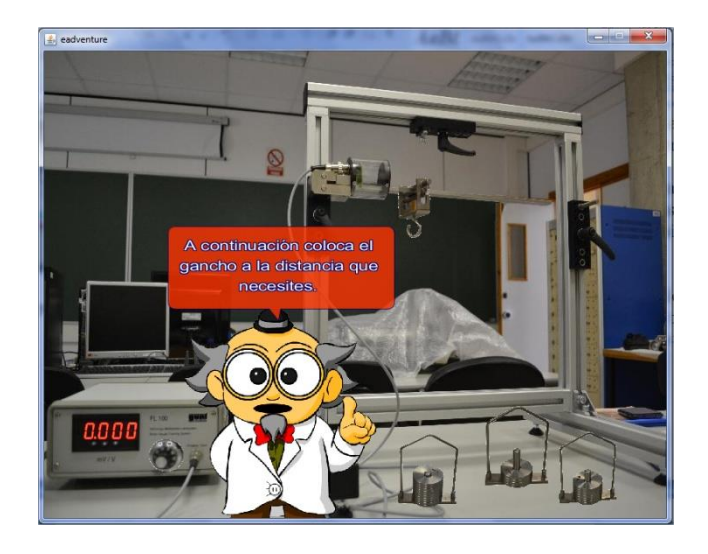

**Figura 2.** Una de las escenas de la Práctica

Las prácticas de laboratorio tienen un peso del 5% de la nota final de la asignatura. Para calificar la realización de las mismas, no basta con haber asistido a ellas, sino que se realiza un cuestionario tipo test de preguntas teóricas sobre lo que se pretende que hayan aprendido en las mismas.

En cursos anteriores se les pedía que hicieran un informe sobre las prácticas, pero se ha comprobado que el informe sólo lo hacía un alumno del grupo (no siempre enterándose de lo que hacía) y el resto lo copiaban, no mostrando interés por las prácticas. Por este motivo, desde el curso 2012-2013 se optó por cambiar la forma de evaluación, para poder comprobar si de verdad habían comprendido lo que habían realizado en el laboratorio.

En los puntos siguientes se describen los Objetivos buscados en este Proyecto, la Metodología utilizada, los Resultados obtenidos, finalizando con las Conclusiones que sacadas tras analizar los resultados.

# **2. Objetivos**

A continuación se exponen cada uno de los objetivos que se han propuesto conseguir con este trabajo:

- Acercarse al alumnado con nuevas tecnologías
- Aprovechar las Prácticas de Laboratorio
- Mejorar la Calidad Docente
- Optimizar los recursos

#### **2.1. Acercarse al alumnado con nuevas tecnologías**

En primer lugar, se pretende utilizar los Videojuegos Serios como método de aprendizaje, para acercarnos a los alumnos que tenemos actualmente en las aulas, los llamados "Nativos Digitales".

Este proyecto es una continuación de otros realizados anteriormente, en los que siempre se va buscando la Innovación Docente y la mejora continua en el aula, observando los hábitos y costumbres de las nuevas generaciones que están llegando a la Educación Superior.

La Era Digital en la que nos encontramos, requiere una actualización de la metodología docente en el aula. El uso de la herramienta de videojuegos es muy bien recibido por parte de los alumnos, ya que los videojuegos, además de entretener, pueden servir para adquirir destrezas y conocimientos, siempre y cuando se realicen de una forma adecuada [Prensky 12] [Coller 09].

#### **2.2. Aprovechar las Prácticas de Laboratorio**

Ante la masificación en las aulas que estamos teniendo en los últimos años en la Universidad, concretamente en la Escuela Superior de Ingeniería de Cádiz, y la imposibilidad de aumentar los números de grupos de laboratorio, por el coste económico que ello supone y en los tiempos de crisis en los que nos encontramos, se ha optado por la utilización de la plataforma <e-Adventure> para gamificar algunas de las prácticas y así asegurarnos que todos los alumnos realizan la práctica, aunque sea de una manera "no presencial".

Al comenzar el curso, se contaba con un total de 66 alumnos matriculados en la asignatura, y se disponía de tan solo de 3 grupos de laboratorio y dos puestos de trabajo. Con estos números, se tendría que poner a 11 alumnos a la vez en cada uno de los puestos del laboratorio, lo cual supondría que sólo dos o tres comprenderían el contenido y finalidad de la práctica y el resto se limitarían a cubrir el expediente con una alta posibilidad de distracción (pues no hay espacio físico para ver lo que los demás compañeros están realizando) y posteriormente copiar los resultados de sus compañeros.

Para poder hacer que todos los alumnos se pudieran acercar al puesto de trabajo, dentro de cada grupo de laboratorio se les dividió en subgrupos de 3 alumnos cada uno, para que realizaran la parte de la práctica de "toma de datos" en el puesto de trabajo.

Para el resto de la práctica, interpretación de los resultados y cálculos con los datos tomados en la práctica, no hacía falta estar delante del puesto de trabajo, dejándolo libre y sentándose en otro lugar del laboratorio.

#### **2.3. Mejorar la Calidad Docente**

Al haber muchos "subgrupos" de laboratorio, el profesor tendría que explicar la misma práctica tantas veces como grupos totales de alumnos hubiera, con la problemática que esto supone.

Separar a los alumnos en subgrupos ya se había realizado el curso anterior, y resultó realmente agotador para el profesor, pues tenía que estar repitiendo cada 30 minutos lo mismo. Además, resta calidad en la explicación, ya que después de repetir tantas veces lo mismo, llega a un momento en el que se puede omitir, involuntariamente, parte de lo explicado a los grupos anteriores o dar una información adicional por una pregunta de un grupo.

Con esta metodología, todos los alumnos reciben la misma información, además, pueden realizar la práctica a su ritmo, en el momento en que se encuentren con más motivación, y pueden repetirla tantas veces como sea necesario para enterarse bien de lo que se está explicando. No debemos olvidar que cada alumno tiene su ritmo y una forma diferente de entender las cosas.

#### **2.4. Optimizar los recursos**

El hecho de virtualizar unas prácticas de laboratorio no es algo novedoso, pero puede ser costoso y laborioso. En este proyecto se ha optado por la plataforma <e-Adventure>, pues además de tratarse de software libre, no necesita ningún tipo de conocimientos de programación, lo que simplifica el proceso de creación de los videojuegos, haciendo que no sea necesario tener grandes conocimientos de informática y cualquiera que tenga interés pueda realizar sus propios videojuegos.

Por otro lado, debemos tener en cuenta que una vez realizado una práctica de laboratorio, ya se tiene para posteriores usos , por lo que el trabajo realizado por el profesorado se rentabiliza en los cursos posteriores. Si a esto se le añade, en un futuro no muy lejano, compartir diferentes prácticas virtualizadas con profesores de otras universidades, se puede dar un abanico más amplio de prácticas a los alumnos, haciendo que en diferentes cursos se puedan realizar diferentes prácticas.

Además, cuando se tienen para diferentes grados las mismas prácticas de laboratorio, en una misma escuela, y diferentes profesores encargados de las mismas, se optimiza más aún el trabajo.

# **3. Metodología**

A continuación se describen los diferentes pasos que se han ido realizando para la implementación de este Proyecto de Innovación, para lo que se ha contado con un alumno becario que se ha implicado al máximo en la realización del proyecto.

Se ha de mencionar que este alumno se encontraba finalizando sus estudios de Ingeniería Informática de Gestión, por lo que las tareas que se realizaban en las prácticas de laboratorio a virtualizar se le han ido explicando a lo largo del proyecto, ya que nada tienen que ver con sus estudios.

#### **3.1. Dar a conocer la Plataforma <e-Adventure>**

Para dar a conocer la Plataforma <e-Adventure>, tanto para alumnos, como para profesores de la Escuela Superior de Ingeniería, se invitó a uno de los miembros del grupo de investigación e-UCM (creadores de la plataforma y cuyo objetivo principal es la investigación en nuevos métodos, técnicas y herramientas que faciliten la producción de software aplicado al e-learning) [Fernández-Manjón 12], a impartir un seminario, de manera que expusiera de manera clara y concisa las ventajas de utilizar esta herramienta en la docencia universitaria.

El principal objetivo de esta fase era dar a conocer el potencial de la plataforma, para poder decidir el alcance que tendrían los videojuegos a desarrollar. El manejo en sí de la plataforma se iría aprendiendo con el desarrollo del primer videojuego.

Aunque la plataforma está preparada para que cualquiera que tenga unos conocimientos mínimos de informática (o cierta inquietud por aprender nuevos programas informáticos), pueda utilizarla, se seleccionó a un alumno de la titulación de Ingeniería Informática de Gestión, por la inquietud que mostró por aprender más cosas de informática y poder aplicar sus conocimientos en un Proyecto de Innovación Docente.

De hecho, con sus conocimientos de la carrera, ha aportado ideas nuevas para facilitar la aleatoriedad de los datos, sin complicar demasiado los escenarios en los que se trabaja y esa idea se pretende utilizar en proyectos futuros.

# **3.2. Análisis del entorno donde se implantarán las prácticas**

El primer paso es analizar la primera práctica y ver las diferentes fases en las que se distribuye la misma. Se ha ido al laboratorio y se han realizado las fotografías necesarias para poder implementarlas luego en el videojuego, considerando todas las posibles variables, así como la salida de los datos.

También se ha preparado un diagrama de flujo sobre las diferentes fases en las que se va a desarrollar la Práctica Virtual, para el mejor desarrollo del mismo, como se puede ver en la Figura 3.

# **3.3. Desarrollo de la primera Práctica-Videojuego**

Esta fase ha sido la más larga. En ella se han desarrollado todas las escenas necesarias para que se ejecute bien el videojuego siguiendo el diagrama de flujo anteriormente mencionado. Además, mientras se realizaba la primera práctica se ha estado aprendiendo a manejar la plataforma, por ese motivo se ha tardado más. Esta misma fase para el segundo videojuego ha sido mucho más rápida, pues además de ya conocer el funcionamiento de la plataforma, se ha partido de la

primera práctica, haciendo sólo los cambios en las fotografías y en los diálogos necesarios para la nueva práctica.

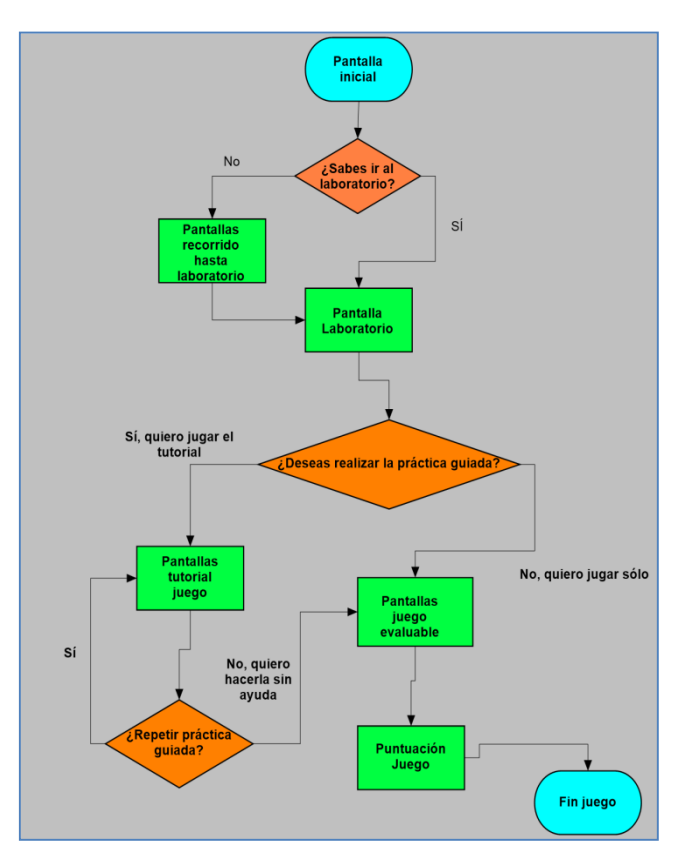

**Figura 3.** Diagrama de flujo del Videojuego

Como ya se ha visto anteriormente, en las Figuras 1 y 2, se pueden ver algunas de las escenas que se ha encontrado el alumno cuando ha realizado la Práctica en su casa. Al tratarse de fotografías reales de lo que se va a encontrar cuando vaya presencialmente a la práctica, le da más realismo al trabajo.

#### **3.4. Implementación de la primera Práctica**

Tras finalizar la realización de la práctica y comprobar el correcto funcionamiento de todas las variables así como los diferentes escenarios en los que se puede encontrar el alumno, el siguiente paso consiste en implementarlo en el Aula Virtual que utiliza la Universidad de Cádiz (Moodle). La plataforma <e-Adventure> está preparada para poder trabajar en este entorno, por lo que ha resultado fácil

implementarlo, ya que se puede exportar como un objeto SCORM [Del Blanco 11].

El principal problema que se presenta en esta fase es la configuración del Java, para lo que se preparó un manual de usuario en el que todos los alumnos tenían acceso a él. A pesar del manual de configuración del Java, hubo alumnos que no pudieron realizar la práctica virtual antes de llegar al laboratorio. En lugar de presentarse esto como un problema, se aprovechó para poder analizar el aprendizaje entre los alumnos que sí habían podido realizar la Práctica Virtual y los que no.

Por otro lado, al finalizar la práctica, se genera un informe en el que se indica, en cada una de las partes evaluables de la práctica, qué ha sabido realizar bien el alumno y donde ha fallado. De esta manera, se puede volver a repetir la práctica (siempre y cuando el profesor permita esta opción), y así se puede comprobar si los puntos en los que se falló la primera vez se han asimilado o no.

Para el curso 13-14, el objetivo de esta Práctica Virtual no ha sido evaluar al alumno, sino que el alumno acceda a la Práctica Presencial sin problemas, sabiendo desenvolverse bien. Por este motivo, se les ha dejado que realicen la práctica todas las veces que hayan necesitado, para comprenderla bien.

Para el curso 14-15, para aquellos alumnos repetidores que soliciten realizar la práctica sólo Virtualmente, sí se evaluará lo realizado en la Práctica Virtual, además del Cuestionario Final de Contenidos.

#### **3.5. Realización de encuestas sobre la Práctica**

Se solicitó a los alumnos que, una vez finalizada la Práctica Virtual, realizaran una encuesta, para evaluar su grado de satisfacción y así conocer su opinión, con esto se puede comprobar (entre otras cosas) si se sentían preparados para realizar la Práctica Presencial sin ayuda del profesor, a lo que el 84% respondió que sí se sentían totalmente preparados o casi, y un 16% respondió que estaban medianamente preparados, ver Fig. 3. Se puede observar que ningún alumno respondió que no se sintiera preparado para la realización de la misma.

La encuesta constaba de una amplia batería de preguntas, ofreciéndole al alumno también la oportunidad de colaborar con sus propuestas de mejora.

Parte de las preguntas que se hicieron en esta encuesta estaban encaminadas a compararlas con los resultados del cuestionario de contenidos de la práctica. En el apartado de resultados se hace un análisis de esta comparativa.

En la Figura 4, se muestran algunas de las preguntas realizadas en la encuesta, en la que se puede ver que el grado de dificultad que han tenido para entender lo que tenían que hacer era bajo (1 = muy difícil;  $5 =$ muy fácil), y casi todos se sentían muy preparados para realizar la práctica presencial (1 = muy poco preparado;  $5 =$  muy bien preparado).

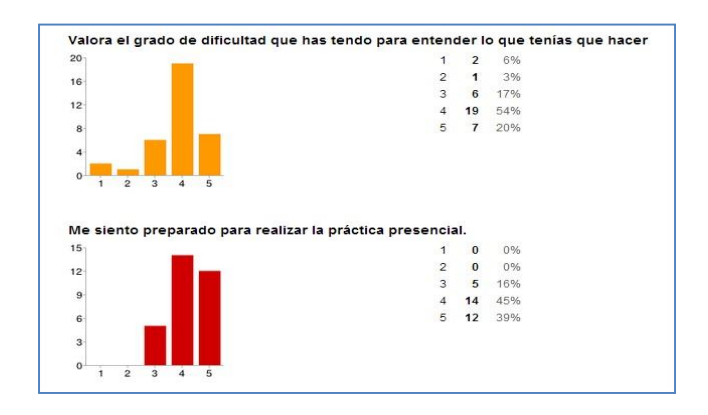

**Figura 4.** Algunas preguntas de la Encuesta

# **3.6. Realización de la Práctica Presencial**

En esta fase, se convocó a los alumnos para que fueran realizando la práctica presencial en subgrupos de un máximo de 3 alumnos. Al tener tan sólo dos puestos de trabajo para esa práctica, se tuvieron un total de 12 sesiones a lo largo de la mañana. Cada 30 minutos llegaba un grupo nuevo para hacer su toma de datos. Como la mayoría habían realizado la Práctica Virtual, el profesor no tuvo que explicar apenas nada sobre la misma ya que los alumnos que habían realizado la práctica virtual, tenían perfectamente claro lo que tenían que hacer y lo hacían con más agilidad que los alumnos del curso anterior o que los que no habían realizado la Práctica Virtual.

# **3.7. Repetición de todo lo anterior con la segunda práctica**

Todo lo anterior se ha repetido con una segunda práctica, reduciendo considerablemente los tiempos de preparación, pues tanto lo aprendido para la realización de la primera práctica como el material elaborado han servido bastante, como puede apreciarse en la Figura 5.

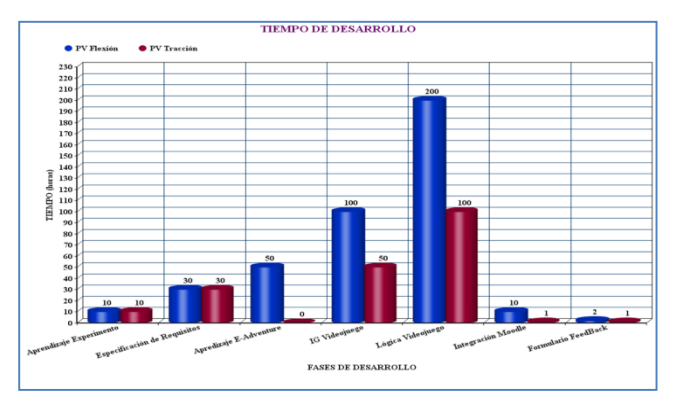

**Figura 5.** Tiempos de desarrollo en las dos prácticas.

Por un lado, el tiempo de aprendizaje de la plataforma ya no es necesario; por otro lado, tanto el diseño de la Interfaz Gráfica como la Lógica del videojuego, se han reducido a la mitad, pues se ha utilizado lo ya realizado para la primera práctica teniendo que cambiar pocas cosas, por tratarse de prácticas de laboratorio parecidas.

Uno de los problemas surgidos en la realización de la primera Práctica fue que no se podían dar muchas variables de entrada, cada variable sólo puede tomar dos valores en <e-Adventure>, y el esquema interno del video-juego se complicaba bastante por cada variable de entrada que se daba. Pues bien, a la hora de realizar la segunda práctica se ha implementado una novedad, para poder realizarla con muchas opciones de datos de entrada y de salida, de forma que no se complique demasiado el esquema interno del videojuego. Esto ha sido gracias a los conocimientos informáticos del becario, Alejandro Bienvenido, pues ha sido el promotor de esta idea, la cual consiste en utilizar el código binario (0 y 1) para hacer la aleatoriedad de las variables. La plataforma <e-Adventure> está preparada para dar sólo dos opciones a la hora de responder una pregunta. Por defecto, cada opción tiene el 50% de probabilidad,

pero cada opción se le puede dar un peso diferente, de forma que el total sume un 100%. Esto hace que, cuando se quiere tener más variables la organización "interna" del video-juego, se complique mucho. A continuación se va a explicar cómo se han organizado las variables, para simplificar y organizar las posibles opciones a la hora de evaluar las decisiones tomadas por los jugadores, en el caso de la práctica de tracción.

En esta práctica, se tienen 4 materiales y 4 pesos. Luego son 16 combinaciones posibles. Si utilizamos el sistema binario para representar todas las opciones obtenemos los códigos que se muestran en la Tabla1.

| 0000 | 0100 | 1000 | 1100 |
|------|------|------|------|
| 0001 | 0101 | 1001 | 1101 |
| 0010 | 0110 | 1010 | 1110 |
| 0011 | 0111 | 1011 | 1111 |

**Tabla 1.** Combinaciones posibles del código binario

Por un lado, se nombra a cada una en las posiciones de los dígitos (variables en <e-Adventure>): a b c d. Por otro lado, sabemos que tenemos 4 materiales: acero; cobre; aluminio; y latón, y 4 pesos: 10; 20; 30; y 40 Kg.

A la hora de organizar las diferentes posibilidades con <e-Adventure>, se han definido las condiciones como se indica en la Tabla 2, utilizando los dígitos a y b para definir el material y los dígitos c y d para el peso.

|          |          | Variables |   |              |   |
|----------|----------|-----------|---|--------------|---|
|          |          | a         | b | $\mathbf{C}$ | d |
| Material | Acero    | $\theta$  | 0 |              |   |
|          | Cobre    | 0         |   |              |   |
|          | Aluminio | 1         | 0 |              |   |
|          | Latón    | 1         |   |              |   |
| Peso     | 10 Kg    |           |   | 0            | 0 |
|          | 20 Kg    |           |   | 0            | 1 |
|          | 30 Kg    |           |   |              | 0 |
|          | 40 Kg    |           |   |              |   |

**Tabla 2.** Combinaciones posibles del código binario

De esta forma resulta será mucho más sencillo organizar y programar 16 posibles combinaciones, utilizando únicamente 4 variables: a, b, c y d.

# **3.8. Seminario para exponer este trabajo**

En la Escuela Superior de Ingeniería, al final del semestre, se celebran reuniones de coordinación del grado (una por cada titulación, a la que asisten los profesores que imparten docencia en esa titulación), en la que se evalúan los resultados de las asignaturas, posibles mejoras así como las novedades implementadas en el curso.

Al tratarse éste de un tema tan novedoso y a su vez tan desconocido para muchos, y con el objeto de obtener el mayor número de asistentes posibles, se ha aprovechado esta reunión en la titulación en la que se ha implementado esta experiencia Grado en Ingeniería de Diseño Industrial y Desarrollo del Producto para exponer este trabajo.

Tras una breve explicación de la experiencia casi todos los profesores comentaron que les había gustado y el 50% de ellos estaba interesado en formar grupos de trabajo para conocer mejor la plataforma <e-Adventure>, ya que estarían dispuestos a implementar esta metodología en sus laboratorios en un futuro próximo.

# **4. Resultados**

Con relación a los resultados obtenidos con esta experiencia, a los alumnos se les ha realizado dos tipos de cuestionarios o encuestas:

# **4.1. Cuestionario sobre la Virtualización**

El primero de ellos es para ver el grado de satisfacción con la experiencia de realizar la práctica virtual antes de presentarse en el laboratorio.

Este cuestionario está formado tanto por preguntas de respuesta concreta (como por ejemplo la edad, sexo, si es alumno repetidor o si ha tenido dificultad para comenzar la práctica), como por preguntas que solicitan una valoración. Para estas últimas, la escala

escogida ha sido numérica, estando comprendida entre los valores del 1 al 5, siendo 1 la puntuación más negativa y 5 la más positiva.

Al no ser un cuestionario obligatorio, tan sólo el 53% de los alumnos lo han respondido. Aunque a la hora de realizar la práctica todos han entrado y salido muy satisfechos con el trabajo realizado en la misma, cuando se les ha solicitado una respuesta voluntaria a dicho cuestionario, el número de alumnos que han participado ha sido escaso.

En general, las respuestas a este cuestionario han sido muy positivas. Todos los alumnos han valorado esta experiencia como algo que les gustaría que se implementara en más asignaturas de la carrera.

El único problema que han tenido para la realización de la práctica es la configuración de la máquina Java, pero este problema sólo se da la primera vez, ya que una vez configurado y probado su funcionamiento, sirve para cualquier otra práctica que se realice con esta plataforma.

Con respecto a los alumnos repetidores, han comentado que con la realización de la Práctica Virtual, han comprendido conceptos que el curso anterior habían hecho de manera autómata, sin entender el motivo por el que lo hacían. Esto se entiende porque por un lado, todos y cada uno de ellos tenían que hacer la práctica, mientras que el curso pasado, los grupos estaban formados por 6 alumnos, por lo que uno era el que la hacía y los demás miraban; por otro lado, al realizar la Práctica Virtual, se han sentido protagonistas y como si estuviesen en "clases particulares", ya que el videojuego está preparado para que antes de comenzar a realizar la práctica uno solo, se pueda realizar paso a paso con ayuda del "Profesor Virtual".

#### **4.2. Cuestionario sobre los Contenidos**

El otro cuestionario ha sido el mismo que se realizó el curso anterior, para comprobar si habían adquirido los conocimientos requeridos en las prácticas.

Este cuestionario sí lo han respondido todos. Esto se entiende, como se ha explicado anteriormente, si tenemos en cuenta que forma parte de la evaluación final de la asignatura (un 5% de la nota final de la asignatura).

No se puede comparar directamente los resultados de ambos cuestionarios, pues el primero era anónimo y este no. Pero sí se puede destacar que si el curso pasado la nota media de este cuestionario estaba en un 6.8 sobre 10, en este curso la nota ha mejorado considerablemente, pues ha sido de un 8.4 sobre 10. Este aumento en la nota media no es atribuible a los alumnos repetidores, pues de los 66 matriculados en este curso, tan sólo 13 son repetidores (se trata de una titulación nueva para la Escuela Superior de Ingeniería de Cádiz y este es el segundo curso que se imparte esta asignatura).

Si bien es cierto que a la hora de preparar la Práctica Virtual, se ha tenido en cuenta los puntos en los que fallaron más los alumnos en cursos pasados, motivo por el cual también se puede ver mejorara la nota de este cuestionario. Pero al fin y al cabo, éste es el principal objetivo de este proyecto, que los alumnos adquieran los conocimientos que el profesor pretende transmitir, y si además lo hacen de una manera para ellos "divertida", pues aún mejor.

# **5. Conclusiones**

Una vez analizados los resultados, cabe destacar que la experiencia ha sido bastante provechosa, tanto para los alumnos como para los profesores implicados.

Los alumnos se han divertido mientras aprendían. Los conocimientos adquiridos con esta experiencia los recordarán ya que han aprendido que no "estudiado", pues le han puesto interés y ganas. Además, se les ha visto más motivados con el resto de la asignatura, ya que las prácticas que se han virtualizado iban directamente relacionadas con el tema que se estaba estudiando en el momento. Es por esto por lo que también se ve muy importante hacer una buena planificación de cómo y cuándo se van a realizar las mismas.

Se tendrá en cuenta las propuestas de mejora recogidas en la Encuesta realizada a los alumnos tras la realización de las prácticas. Además, se está estudiando la manera de incentivar la participación en

esta encuesta, para que la respondan todos ellos y tener un mejor "feedback".

Para el próximo curso, los alumnos repetidores que hayan participado en esta experiencia tendrán la opción de escoger sólo realizar la Práctica Virtual, para recordar lo aprendido, teniendo como sistema de evaluación la nota obtenida en dicha práctica con el cuestionario habilitado para ello.

Merece la pena el esfuerzo realizado durante el curso dados los resultados obtenidos, no hay que olvidar que una buena parte del trabajo ya está hecha (además es reutilizable para los próximos cursos), por lo que se seguirá virtualizando las prácticas que en este curso no se han podido realizar. Esta experiencia se quiere implementar en la misma asignatura de diferentes Grados que se imparte en la ESI (G. en Ingeniería Aeroespacial, G. en Ingeniería en Tecnologías Industriales, incluso en una asignatura del G. en Ingeniería Química…).

Aunque no es novedoso el uso de laboratorios virtuales en la ingeniería, es la primera vez que se realiza este tipo de prácticas en los laboratorios de la Escuela Superior de Ingeniería de la Universidad de Cádiz. Se pretende seguir implementando estas prácticas en más asignaturas, para lo que se le dará la suficiente difusión a este trabajo y a los resultados obtenidos en esta experiencia.

# **Agradecimientos**

A los creadores de la Plataforma <e-Adventure>, por su ayuda desinteresada a la hora de resolver dudas y problemas surgidos durante el desarrollo del proyecto.

A Alejandro Bienvenido Fernández, por haber trabajado en la realización de este proyecto, implicándose más de lo que la beca le requería.

A los alumnos que han cursado la asignatura "Resistencia de Materiales" del Grado en Ingeniería en Diseño de Industrial y Desarrollo del Producto de la Universidad de Cádiz en el curso 2013-2014, por las aportaciones que han realizado para la mejora del proyecto.

# **Referencias**

- [Bergmann et al. 12] J. Bergmann and A. Sams, "Flip Your Classroom: Reach Every Student in Every Class Every Day". 2012
- [Coller 09]B.D. Coller, "Effectiveness of using a video game to teach a course in mechanical engineering", Computers & Education 53, 2009 pp. 900–912
- [Del Blanco 11] Del Blanco, Angel, "Análisis del Uso del Estándar SCORM para la Integración de Juegos Educativos", IEEE-RITA Vol. 6, Núm. 3, Ago. 2011, pp 118-126
- [Fernández-Manjón 12] Baltasar Fernández-Manjón, "e-UCM (Grupo de Investigación en e-learning), UCM", Revista Iberoamericana de Informática Educativa, Número 15, Enero-Junio 2012, p37-46.
- [Lavin-Mera 09] Pablo Lavín-Mera, "Mobile Game Development for Multiple Devices in Education", International Journal of Emerging Technologies in Learning (iJET), 2009, vol 4, pp.19-26
- [Prensky 06] Marc Prensky, "Don't Bother Me Mom- -I'm Learning!: how computer and videogames are preparing your kids for 21st century success and hoyw you can help" Paragon House US, 2006.
- [Prensky 07] Prensky, Marc, "Digital Game Based Learning" Paragon House US, 2007. ISBN 1- 55778-863-4
- [Prensky 12] Prensky, Marc, "From Digital Natives to Digital Wisdom: Hopeful Essays for 21st Century Learning", US, January 2012.
- [Tan 14] Tan, L.Y.L. "The Impact of Meaningful Gamification on Students' Motivation: a Proposed Pilot Study", THLE 2014: International Conference on Teaching and Learning in Higher Education, National University of Singapore, 2014
- [Totten 13] Totten, Christopher. "Teaching Serious Game App Design Through Client-based Projects." DiGRA Conference Proceedings, 2013.
- [Watson, et al. 13] Watson, Diane, Mark Hancock, and Regan L. Mandryk. "Gamifying behaviour that leads to learning." Proceedings of the First International Conference on Gameful Design, Research, and Applications - Gamification '13. ACM Press, 2013, pp 87-90.